**Refreshing netstat output with Perl** NETWORK VIEW

The netstat utility reveals how your Linux box interacts with the local network. With a few Perl modules, you can develop a tool that displays the data dynamically, exactly the way top does. **BY MICHAEL SCHILLI**

**MA** hen you want to know v ports are currently being you call *netstat*. This prairing that the run in several hen you want to know which ports are currently being used, you call *netstat*. This practical modes, which the user controls through command-line options. For example, the *-s* option produces network traffic statistics (Figure 1), and *-put* displays the ports of all applications that are currently communicating over TCP (Figure 2). Both outputs are useful, but what is really interesting is the chronological progression of events rather than a snapshot at a given moment.

## Top for the Network

The *top* utility serves as a model for this kind of dynamic output, displaying and continually updating the CPU load, memory usage, and other basic data of currently running processes. Thanks to CPAN, creating a dynamic terminal application like this from the static output from *top* is not really difficult.

The *Curses::UI* module delivers the necessary framework here, providing the dynamic output and making it possible to react to keys pressed by the user. The module's event loop can be merged easily into the kernel of the Perl Object

Environment (POE), making it possible to execute many different tasks within a process or a thread.

## Don't Freeze!

As with all GUI applications that call other programs, you will encounter a problem. While the external program runs, the calling application no longer reacts to user input and mouse clicks, giving the user the impression that the application is frozen.

The *netstat* command generally finishes quite quickly, but with the *-put* option, it resolves the hostname of the IP address associated with a socket with a reverse DNS lookup. With a slow DNS server or many sockets, this can lead to considerable delays; sometimes it takes several seconds for *netstat* to complete. Delays can be prevented with the *-n* option, but the user must be content with just the IP address. But users want it all: the luxury of name resolution and a fastreacting GUI at the same time.

## Racer Components

The GUI application based on *Curses::UI* works together with the POE kernel, processing key presses and mouse clicks as

well as stdout events from other POE sessions.

The *netstat* command should also play well with the POE kernel, which should start the process but not wait for the result. Rather, it immediately should return control to the kernel so that the latter can again refresh the output and

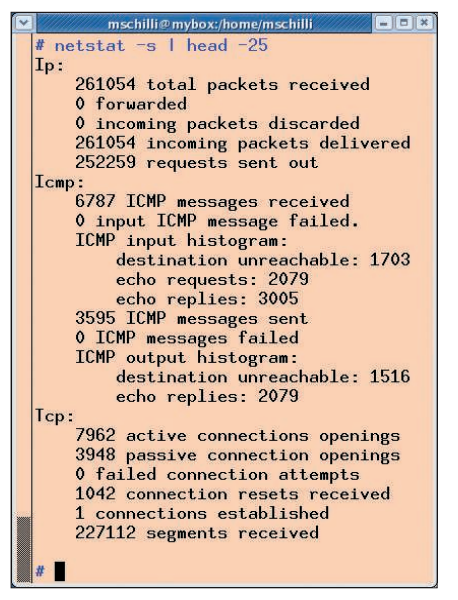

Curses::UI Figure 1: The netstat -s command delivers<br>
xernel, pro- statistical data about network traffic<br>
e clicks as managed by Linux.<br>
APRIL 2008 **ISSUE 89 statistical data about network traffic managed by Linux.**

**rotwild, photocase.com**

rotwild, photocase.com

react to GUI events. If the output from *netstat* finally arrives, the kernel again receives this as an event and calls a function that filters and stores the data into varaibles for subsequent processing.

The *POE::Wheel::Run* module is a component of the POE distribution from

CPAN. The module takes care of an external process and changes the state of an automaton in case something happens on the standard output of the process. Other events occur if the process ends successfully or if an error occurs.

### Wheels in the Kernel

01 package PoCoRunner;

04 use POE::Wheel::Run;

08 our \$PKG = \_PACKAGE\_;

16 my \$self = {%options};

18 POE::Session->create( 19 package\_states => [

21 qw(\_start stdout 22 finish run)

26  $\{ \text{self} \Rightarrow \text{fself} \}.$ 

29 bless \$self, \$class;

 $20$   $$PKG$   $\Rightarrow$   $\Gamma$ 

02 use strict; 03 use warnings;

05 use POE;

11 sub new {

14 @\_;

23 ]  $24 \quad 1$ ,  $25$  heap  $\Rightarrow$ 

27 ); 28

30 }

06

09

15

17

The wheel, in turn, finds its place in a *POE::Session*, a state automaton, which latches itself into the POE kernel. The kernel ensures that now and then the

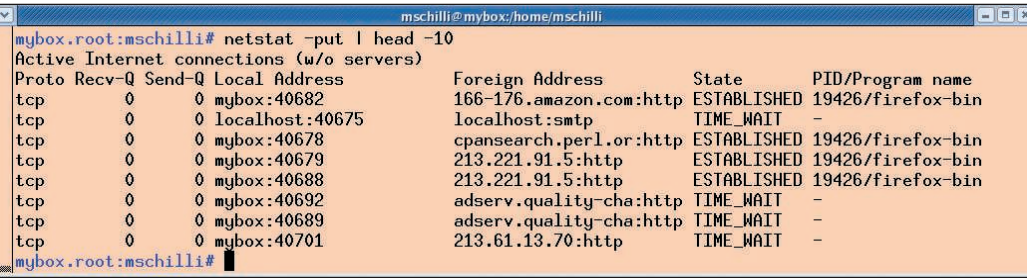

**Figure 2: The output of the netstat -put command shows a list of all active TCP ports.**

automaton gets a time slice but must guarantee that all of the registered sessions eventually get a turn. In contrast to a preemptive Linux kernel that sometimes pulls the rug out from under a process, the POE framework relies on the amicable behavior of all sessions.

Each session must immediately return control to the kernel, as soon as it can no longer run at full speed. With this cooperative multitasking, it is important that all tasks that are waiting for something (hard disk, a network event, or output from an external process) play along. An inconsiderate component can paralyze the entire system. Each session has a private data area – the heap – which is implemented as hash and stores key-value pairs with session data.

### Autonomous Automatons

The POE world encapsulates autonomous state automatons in so-called components. The application simply loads

#### Listing 1: PoCoRunner.pm

```
07 #############################
10 #############################
12 #############################
13 my ( $class, %options ) =
                                      31
                                      32 #############################
                                      33 sub start {
                                      34 #############################
                                      35 my ( $kernel, $session ) =
                                      36 @_[ KERNEL, SESSION ];
                                      37 $kernel->post( $session,
                                      38 "run" );
                                      39 }
                                      40
                                      41 #############################
                                      42 sub run {
                                      43 #############################
                                      44 my ( $kernel, $heap,
                                      45 $session )
                                      46 = \text{\textcircled{a}} [ KERNEL, HEAP,
                                      47 SESSION ];
                                      48
                                      49 my $wheel =50 POE::Wheel::Run->new(
                                      51 Program \Rightarrow $heap->{self}
                                      52 \rightarrow \{command\}53 ProgramArgs \Rightarrow [
                                      54 $heap->{self}->{args}
                                      55 1.
                                      56 StdoutEvent \Rightarrow "stdout".
                                      57 ErrorEvent => "finish",
                                      58 CloseEvent => "finish",
                                      59 );
                                      60
```

```
61 $head->{'}}"wheel"{} = $wheel;62 $heap->{''} stdout"} = "";
63 }
64
65 #############################
66 sub stdout {
67 #############################
68 my (\sinput, \sinheap) =
69 @_[ ARG0, HEAP ];
70
71 $heap->{stdout} .=
72 "$input\n";
73 }
74
75 #############################
76 sub finish {
77 #############################
78 my ($kernel, $heap) =
79 @_[ KERNEL, HEAP ];
80
81 ${ $heap->{self}->{data} }
82 =$heap->{stdout};
83
84 $kernel->delay( "run",
85 $heap->{self}
86 ->{interval} ):
87 }
88
89 1;
```
these classes and creates new objects as needed, and the POE kernel includes their state machines and runs them autonomously behind the scenes.

The *PoCoRunner.pm* listing (PoCo is the usual abbreviation for POE Component) shows a component that takes the name of a program (*netstat*, for example) with options and creates a "wheel," which then shoots off an external process with the given program (Listing 1). Afterward, the wheel immediately returns control again to the kernel without waiting for the result.

With each line that appears on the standard output of the process, POE receives a stdout event and calls the *PoCo-Runner.pm* method *stdout()*. There, the session-specific heap variable *data* (a scalar) collects the process output as text. If *netstat* has terminated, the automaton changes to the method *finish()*, regardless of whether the process has terminated successfully or there was an error. It then copies the collected stdout data into the scalar instance variable *data* of the PoCoRunner object. Because

the constructor *new->()* has received a reference to it from the calling program, the main script *nettop* ends up with the output data in either *\$stats\_data* or *\$conns\_data*.

Subsequently, *finish()*, starting from line 76, calls the kernel method *delay()* and causes it to call the PocoRunner method *run()* with a pre-defined delay, which then resets the heap-variable *data* and again calls the wheel *POE::Wheel:: Run* with the specified external program *netstat*.

Thus, if someone links this component into a POE program and calls the constructor with an external command plus command-line parameters, an interval duration, and a reference to a scalar, the component not only starts the external command again and again, but also ensures that the newest and complete output is stored in the scalar.

The PoCoRunner state automaton is defined by calling the *POE::Session*'s *create()* method in line 18.

- The states are:
- *start*: Start state
- *run*: Fires off the process
- *\_stdout*: Process sends a batch of data to stdout

• *finish*: Process terminates POE maps these states to the functions of the same name within the module *PoCoRunner.pm*, based on the parameter *package\_states* in line 19.

# Parameters POE-Style

POE passes session parameters in its own way; for example, if you have an event handler taking arguments like

 my(\$kernel, \$heap) = @\_[KERNEL, HEAP];

the session passes the handler a set of arguments in the Perl-typical array *@\_*. The handler grabs only two of these through the macros KERNEL and HEAP. These constant functions are imported by POE into the namespace and return integer values, so the construct above represents a so-called array slice, which returns a subset of the parameters in the array as a list.

the mathematics of humour TWELVE Quirky Humans, Over Two Million Geeks around the world can't be wrong! COME JOIN THE INSANITY! TWO Lovecraftian Horrors, ONE Acerbic A.I., ONE Fluffy Ball of Innocence and TEN Years of Archives EQUALS ONE Daily Cartoon that Covers the Geek Gestalt from zero to infinity! **UserFriendly.** 

The *nettop* listing (Listing 2) pulls in two instances of PoCoRunner in lines 12 and 18: one for *netstat -s* and an additional one for *netstat -put*. The output ends up in the scalars *\$stats\_data* and *\$conns\_data*.

The function *conns\_parse* in line 241 works through the *netstat* output (Figure 2), extracts the important columns (local IP, network IP, status, program), creates an array of arrays from the table format, and returns a reference to it.

On the other hand, *stats\_parse* in line 173 analyzes the output from *netstat -s*, as in Figure 1, and stores the output in a hash of hashes. The sub-headers (e.g., "Ip:") become entries in the top-level hash and the labels of the individual

# Listing 2: nettop

001 #!/usr/bin/perl -w 002 use strict; 003 use Curses::UI::POE; 004 use List::Util qw(max); 005 006 my ( \$STATS, \$CONNS ); 007 my  $$netstat = "netstat";$ 008 my \$REFRESH RATE = 1;  $009$ 010 use PoCoRunner; 011 012 PoCoRunner->new( 013 command  $\Rightarrow$  \$netstat,  $014$  args  $\Rightarrow$  "-s", 015 data  $\Rightarrow$  \my \$stats\_data, 016 interval  $\Rightarrow$  1, 017 ); 018 PoCoRunner->new( 019 command  $\Rightarrow$  \$netstat, 020  $\arg s = \frac{1}{2}$  "-put", 021 data  $\Rightarrow$  \my \$conns data, 022 interval  $\Rightarrow$  1, 023 ); 024  $025$  my  $$CUI =$ 026 Curses::UI::POE->new( 027 - color\_support  $\Rightarrow$  1, 028 inline\_states  $\Rightarrow$  { 029  $_{\text{start}} \Rightarrow$  sub { 030 \$poe\_kernel->delay( 031 'wake\_up', 032 \$REFRESH\_RATE 033 );  $034$  }, 035  $wake_up \Rightarrow$ 036 \&wake\_up\_handler, 037 chld  $\Rightarrow$  sub { 038 waitpid \$\_[ARG1], 0; 039 }, 040 } 041 ); 042 043 my  $$WIN =$ 044 \$CUI->add( 045 qw( win\_id Window ));

046 047 my  $$TOP = $WIN$  ->add( 048 qw( top Label 049 -y 0 -width -1 050 -paddingspaces 1 051 -fg white -bg blue 052 ),  $-text \Rightarrow top\_text()$  $053$  ): 054 055 my  $$LBOX = $WIN - $add($ 056 qw( lb Listbox 057 -padtop 1 -padbottom 1 058 -border 1 ), 059 ); 060 061 my  $$BOTTOM = $WIN->add($ 062 qw( bottom Label 063 -y -1 -width -1 064 - paddingspaces 1 065 -fg white -bg blue  $066$  ) 067 - text => "TCP Watcher  $v1.0$ " 068 ); 069 070 \$CUI->set\_binding( 071 sub { exit 0; }, "q" ); 072 \$poe\_kernel->sig( "CHLD", 073 "chld" ); 074 \$CUI->mainloop; 075 076 ############################# 077 sub wake up handler { 078 ############################# 079 # Re-enable timer 080 \$poe\_kernel->delay( 081 'wake\_up', 082 \$REFRESH\_RATE 083 ); 084 data\_refresh(); 085 \$TOP->text( top\_text() ); 086 \$TOP->draw(); 087 088 my \$state\_fmt = col\_fmt( 089 **F** 090 map  $s_-\rightarrow$ {state},

091 @\$CONNS 092 ], 093 8 094 ); 095 my \$prog\_fmt = col\_fmt( 096 F 097 map \$\_->{prog}, @\$CONNS 098 1. 099 20 100 ); 101  $my$   $$rem\_fmt = col_fmt($ 102 **[** 103 map  $\frac{103}{2}$  map  $\frac{103}{2}$  map  $\frac{103}{2}$  map  $\frac{103}{2}$  map  $\frac{103}{2}$  map  $\frac{103}{2}$  map  $\frac{103}{2}$  map  $\frac{103}{2}$  map  $\frac{103}{2}$  map  $\frac{103}{2}$  map  $\frac{103}{2}$  map  $\frac{103}{2}$  map  $\frac{103}{2}$  map  $\frac{10$ 104 @\$CONNS 105 ], 106 32 107 ); 108 my \$loc\_fmt = col\_fmt( 109 [ 110 map  $\frac{1}{2}$  ->{local}, 111 @\$CONNS 112 ], 113 20 114 ); 115 116 my @lines = map { 117 \$state\_fmt->( 118 \$\_->{state} ) 119 . " " 120 . \$prog\_fmt->( 121 \$\_->{prog} )  $122$   $" " " "$ 123 . \$rem\_fmt->( 124 \$ ->{remote} ) 125 . " " 126 . \$loc\_fmt->( 127 \$\_->{local} ) 128 . " " . ""; 129 } sort conn\_sort @\$CONNS; 130 131  $$LBOX - > { -  
values } =$ 132 [@lines]; 133  $$LBOX - >{-labels}$ 134 { map { \$\_ => \$\_ } 135 @lines };

values (e.g., "incoming packets delivered") end up as keys in the subordinate hash. The values stored under it correspond to the column of numbers as read from the *netstat* output. Altogether, *stats\_parse()* uses three different regular

136

expressions in order to grab the intermediate headings, as well as two different line output formats from *netstat*.

Out of all of the connections, the ones with the status *ESTABLISHED* are often the most interesting, so the sort routine

*conn\_sort()* in line 206 sorts them to the top. As usual in Perl, the sort function called in line 129 is passed the comparison function as a parameter. With each comparison in the sorting process, sort then calls *conn\_sort()* and fills the spe-

# Listing 2: nettop

137 \$LBOX->draw(1); 138 } 139 140 ############################# 141 sub top\_text { 142 ############################# 143 my  $\sin = \frac{143}{10}$ : 144 my  $tcp = sSTATS - \{Tcp\};$ 145 146 return sprintf 147 "Packets rcvd:%s " . 148 "sent:%s TCPopen " 149 . "active:%s passive:%s", 150 \$ip->{ 151 'total packets received' 152 }, 153  $$ip>\{$ 154 'requests sent out'},  $155$   $$tcp-\geq 1$ 156 'active connections openings'  $157$  }, 158 \$tcp->{ 159 'passive connection openings' 160 }; 161 } 162 163 ############################# 164 sub data\_refresh { 165 #############################  $166$  \$STATS = 167 stats\_parse(\$stats\_data); 168 \$CONNS = 169 conns\_parse(\$conns\_data); 170 } 171 172 ############################# 173 sub stats\_parse { 174 ############################# 175 my (\$output) =  $@_{-};$ 176 177 my \$section; 178 my \$data = {}; 179 my  $\text{key} = \frac{qr}{w[\wedge s] + /}$ ; 180

```
181 for ( split /\n/, $output )
182 {
183 if (/($key):$/) {
184    $section = $1;
185 next;
186 }
187 elsif (/($key): (\d+)/) {
188 $data->{$section}
189 \t -\frac{1}{1} = $2;190 }
191 elsif (/(\d+)\s+($key)/)
192 {
193 $data->{$section}
194 -\frac{1}{32} = 1;
195 }
196 else {
197 die
198 "Can't parse line '$_'";
199 }
200 }
201
202 return $data;
203 }
204
205 #############################
206 sub conn_sort {
207 #############################
208 return -1
209 if $a->{state} eq
210 "ESTABLISHED";
211 return 1
212 if $b->{state} eq
213 "ESTABLISHED";
214 return 0;
215 }
216
217 #############################
218 sub col_fmt {
219 #############################
220 my (\text{\$cols, $max\_space}) =
221 @_;
222
223 my \frac{m \times 1}{2}en =
224 max map { length $_ }
225 @$cols;
```

```
226 $max_len = $max_space
227 if $max_len > $max_space;
228
229 return sub {
230 return sprintf(
231 "%${max_len}s",
232 substr(
233 shift, 0,
234 $max len
235 )
236 );
237 };
238 }
239
240 #############################
241 sub conns_parse {
242 #############################
243 my ($output) = @_{-};244
245 my $data = [];
246
247 for ( split /\n/, $output )
248 {
249 my (
250 $proto, $rec,
251 $snd, $local,
252 $remote. $state.
253 $prog
254 )
255 = split ' ', \frac{1}{2};
256
257 next if $proto ne "tcp";
258 push @$data,
259 {
260 local \Rightarrow $local,
261 remote => $remote.
262 state => $state,
263 prog \Rightarrow $prog
264 };
265 }
266
267 return $data;
268 }
```

|                 |                            | Packets rcvd:226328 sent:217855 TCPopen active:6715 passive:3482 |                |  |
|-----------------|----------------------------|------------------------------------------------------------------|----------------|--|
|                 |                            | ESTABLIS 19426/firefox-bin 166-176.amazon.com:http               | mybox: $39376$ |  |
|                 | ESTABLIS 19426/firefox-bin | 77.67.126.49:http                                                | mubox:39313    |  |
|                 |                            | ESTABLIS 19426/firefox-bin adserv.quality-cha:http               | mubox:39483    |  |
|                 | ESTABLIS 19426/firefox-bin | 64.154.82.6:http                                                 | mubox:39393    |  |
|                 | ESTABLIS 19426/firefox-bin | 213.221.91.5:http                                                | mubox:39481    |  |
|                 | ESTABLIS 19426/firefox-bin | 77.67.126.26:http                                                | mubox:39388    |  |
|                 | ESTABLIS 19426/firefox-bin | 12.129.210.41:http                                               | mybox: 39484   |  |
|                 | ESTABLIS 19426/firefox-bin | 77.67.126.49:http                                                | mubox:39311    |  |
|                 |                            | ESTABLIS 19426/firefox-bin cpansearch.perl.or:http               | mubox:39464    |  |
| <b>FSTABLIS</b> |                            | 192.168.0.72:39670                                               | mubox:3483     |  |
|                 | ESTABLIS 19426/firefox-bin | 74.125.19.164:http                                               | mybox: $39466$ |  |
|                 | ESTABLIS 19426/firefox-bin | 213.221.91.5:http                                                | mubox: 39467   |  |
|                 | CLOSE WA 19426/firefox-bin | 213.61.13.70:http                                                | mubox:39478    |  |
| <b>SYN SENT</b> |                            | 62.26.208.5:http                                                 | mubox:39486    |  |
| TIME_WAI        |                            | - adserv.quality-cha:http                                        | mybox: $39476$ |  |
|                 |                            | CLOSE_WA 19426/firefox-bin adserver2.adtech.d:http               | mubox:39477    |  |
|                 |                            | CLOSE_WA 19426/firefox-bin adserver2.adtech.d:http               | mybox: 39477   |  |

**Figure 3: The monitor written in Perl continually displays all currently running TCP connections.**

cial variables *\$a* and *\$b* with two values to be sorted. If *conn\_sort* returns *-1*, then *\$a* is "smaller" than *\$b* and thus migrates up. On the other hand, if *+1* is returned, *\$b* moves up. If neither of these candidates is in the status *ESTAB-LISHED*, *conn\_sort* returns the value *0*. Thus, both candiates end up in the display somewhere below the *ESTAB-LISHED* section.

### Formatter as Return Value

To create a good-looking column layout, the table-like values that appear in the GUI often must be cut. The function *col\_ fmt* takes two parameters: one is a reference to an array of all lines of a table column, and one is the maximum available width for this column, *\$max\_space*. With the function *max* from the CPAN *Module List::Util*, it calculates the longest line. If this is smaller than *\$max\_ space*, this is the defined width of the column; otherwise, it is defined by *\$max\_space*.

The formatter, which is returned as a code reference, receives the lines of a column and cuts them down to the maximum width with *substr()*. If they are too short, it fills them with blanks, using *sprintf()* if necessary. Each column receives its own formatter, which makes a total of four formatters doing their jobs in *nettop*. The sum of the values for the maximum width of all columns is 80, often the width of the text window. If a column is clearly smaller than the maximum space reserved for it, the formatter gives this up to other columns. Thus, the display can move somewhat erratically

with varying network traffic, but the allocation of space is optimized.

### On Screen!

The module *Curses::UI::POE* does the graphic output (Figure 2). The display consists of three parts: a blue header, *\$TOP*, with the statistical data from *netstat -s*; a listbox, *\$LBOX*, with the current network connections (if necessary, excess entries are hidden); and a blue footer, *\$BOTTOM*, that only shows the version of the program.

The parameter *paddingspaces* is set to true and therefore has *Curses::UI* fill up the right side of the blue header and footer lines. This way, the blue bars extend all the way across the screen and do not vary with the actual length of the displayed text. The method *set\_binding()* in line 70 specifies that when the *q* key is pressed, the kernel terminates the program because it calls a function that executes *exit 0* when this event occurs.

### Automaton Gets States

The finite automaton of the presentation layer knows two states: the starting condition *\_start* and the wake up condition *wake\_up*, in which the automaton updates the screen with the newest data. Instead of *package\_states*, the parameter *inline\_states* comes into play in *nettop* because the constructor of the POE session assigns the state names directly to anonymous subroutines and does not refer implicitely to identically named functions in the same module. Although *wake\_up* still runs, it sends an event off to the kernel with *delay()*, which makes

sure that the kernel will re-execute it after the number of seconds set in *\$RE-FRESH\_RATE*. Thus, an endless loop is created, which continuously updates the terminal at regular intervals.

In *wake\_up*, the call to *data\_refresh()* first gets the the newest data from the *netstat* process that is running via *PoCoRunner.pm* and then squeezes it into data structures pointed to by globally defined variables.

The function *top\_text()* formats the dynamically updated text in the header bar and delivers it to the method *text()* of the header bar object. So that the whole thing appears on the screen, the subsequent call to the method *draw()* is necessary.

Something similar applies for the listbox, whose entries have values (*-values*) that are not of interest in this case because the user isn't going to select any list elements. On the other hand, the parameter *-labels* defines what is shown in the Curses window for each element of the list and *nettop* simply sets these labels likewise to the values already defined for the listbox entries.

## Smooth Square Dance

In line 74, the *mainloop* of the graphical interface starts the POE kernel with all of the components that have been loaded so far. The smooth square dance begins and each second (adjusted by *\$RE-FRESH\_RATE*) the display receives an update of the data. This does not necessarily mean that new *netstat* is available. No race conditions arise in an enviroment in which only one thread is active, and it is guaranteed that the two scalars *\$stats\_data* and *\$conns\_data* filled by the POE components always contain the complete data from the last successful call to *netstat*.

With additional keyboard input, you can extend this script, which could split the screen and show additional details for a process currently selected in the listbox. Naturally, instead of *netstat*, the output of different utilities can be displayed in the same fashion in a *top*-like dynamically updated window. ■

### INFO

[1] Listings for this article: http://www.linuxpromagazine.com/ resources/article\_code